## Icons and Warnings **CONCUR**

**TIP: Hover over this icon to note attributes of the selected route.**

**NOTE: Icons stay with the Report through the Concur process and Approval workflow**

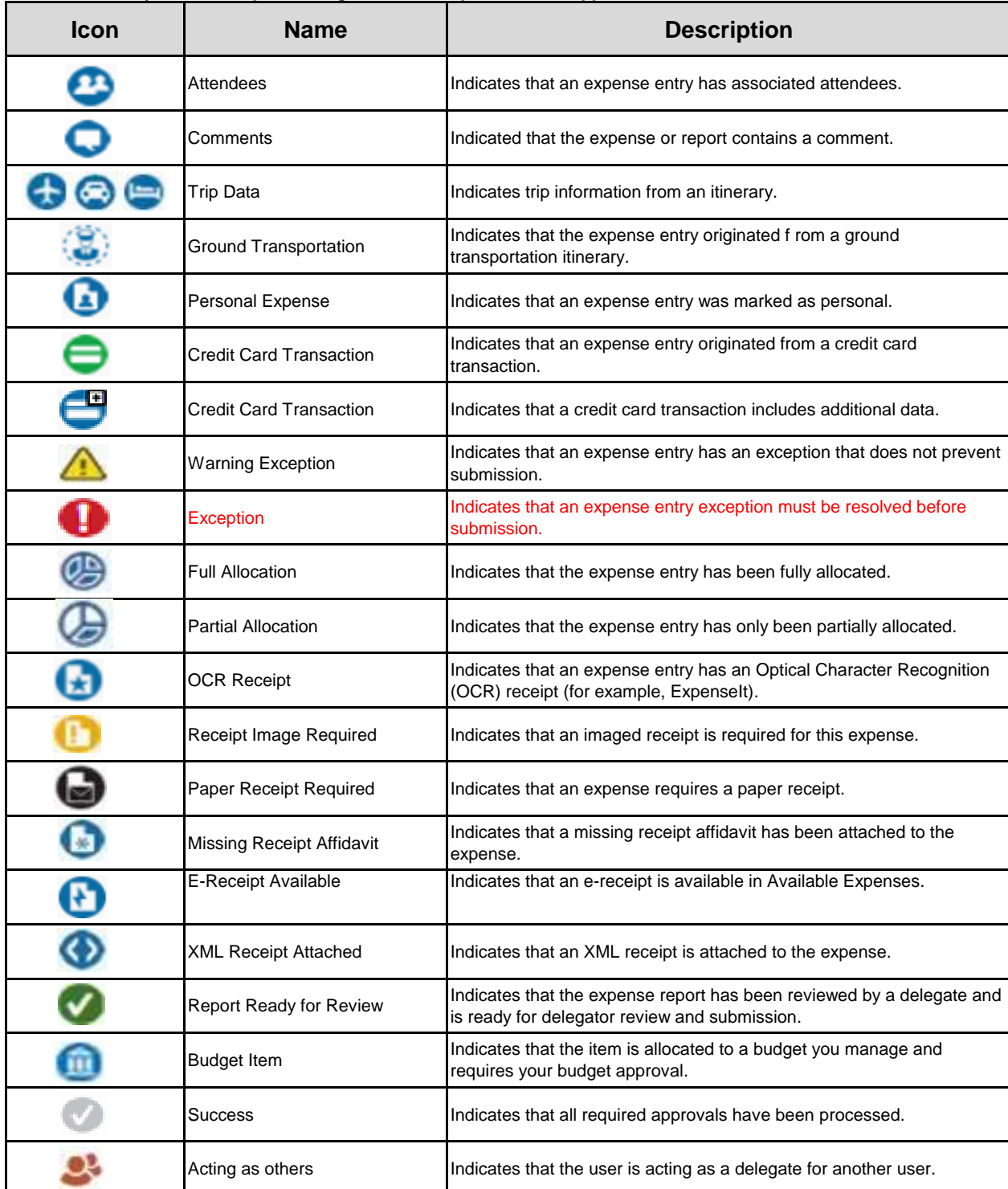

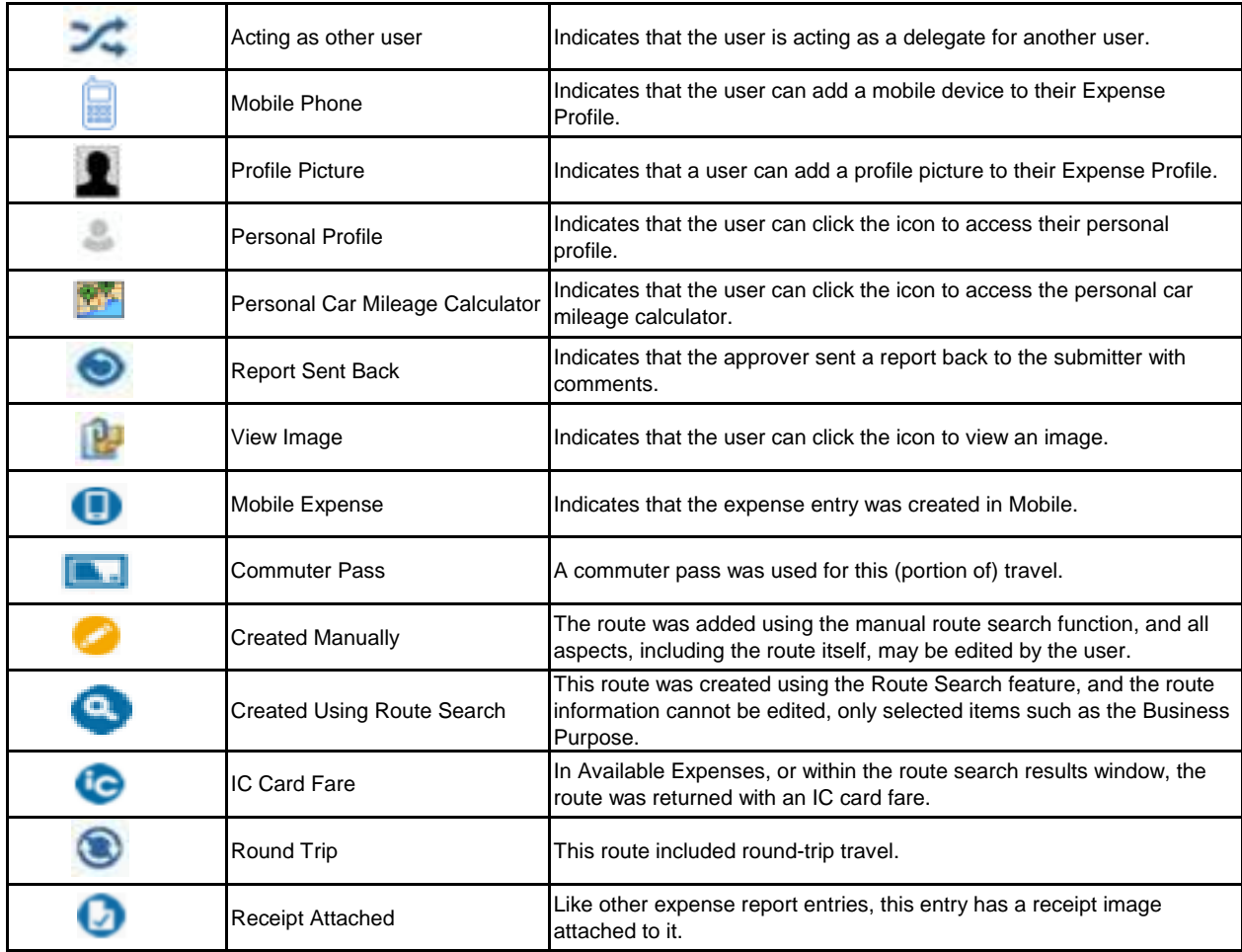